#### **По вопросам продаж и поддержки обращайтесь:**

**А**рхангельск (8182)63-90-72 **А**стана +7(7172)727-132 **А**страхань (8512)99-46-04 **Б**арнаул (3852)73-04-60 **Б**елгород (4722)40-23-64 **Б**рянск (4832)59-03-52 **В**ладивосток (423)249-28-31 **В**олгоград (844)278-03-48 **В**ологда (8172)26-41-59 **В**оронеж (473)204-51-73 **Е**катеринбург (343)384-55-89 **И**ваново (4932)77-34-06 **И**жевск (3412)26-03-58 **И**ркутск (395) 279-98-46

**К**иргизия (996)312-96-26-47

**К**азань (843)206-01-48 **К**алининград (4012)72-03-81 **К**алуга (4842)92-23-67 **К**емерово (3842)65-04-62 **К**иров (8332)68-02-04 **К**раснодар (861)203-40-90 **К**расноярск (391)204-63-61 **К**урск (4712)77-13-04 **Л**ипецк (4742)52-20-81 **М**агнитогорск (3519)55-03-13 **М**осква (495)268-04-70 **М**урманск (8152)59-64-93 **Н**абережные Челны (8552)20-53-41 **Н**ижний Новгород (831)429-08-12

**Н**овокузнецк (3843)20-46-81 **Н**овосибирск (383)227-86-73 **О**мск (3812)21-46-40 **О**рел (4862)44-53-42 **О**ренбург (3532)37-68-04 **П**енза (8412)22-31-16 **П**ермь (342)205-81-47 **Р**остов-на-Дону (863)308-18-15 **Р**язань (4912)46-61-64 **С**амара (846)206-03-16 **С**анкт-Петербург (812)309-46-40 **С**аратов (845)249-38-78 **С**евастополь (8692)22-31-93 **С**имферополь (3652)67-13-56 **Т**аджикистан (992)427-82-92-69

Смоленск (4812)29-41-54 **С**очи (862)225-72-31 **С**таврополь (8652)20-65-13 **С**ургут (3462)77-98-35 **Т**верь (4822)63-31-35 **Т**омск (3822)98-41-53 **Т**ула (4872)74-02-29 **Т**юмень (3452)66-21-18 **У**льяновск (8422)24-23-59 **У**фа (347)229-48-12 **Х**абаровск (4212)92-98-04 **Ч**елябинск (351)202-03-61 **Ч**ереповец (8202)49-02-64 **Я**рославль (4852)69-52-93

**Эл. почта: mdc@nt-rt.ru || Сайт: https://micromed.nt-rt.ru/ К**азахстан (772)734-952-31

# Видеоокуляр ORBITOR 0,3 MPix

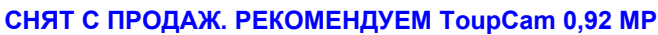

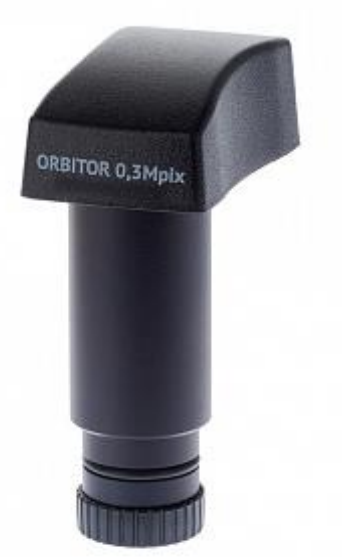

Видеоокуляр ORBITOR является малоформатной цветной камерой, и благодаря программному обеспечению Future Win Joe позволяет захватывать изображения, видимые через ваш микроскоп, проявлять их в полном цвете на мониторе и сохранять их как цифровые компьютерные файлы. Вы можете затем настраивать их вид и сохранять их для учета ваших наблюдений. Эти виды могут также быть вставлены в компьютерные документы или распечатаны на любом стандартном принтере. Видеоокуляр ORBITOR также может использоваться в качестве дисплея или учебного прибора, позволяющего группе людей увидеть предмет изучения под микроскопом.

Для микроскопов с монокулярной и бинокулярной визуальной насадкой объектив камеры вставляется в окулярной тубус вместо окуляра. При работе с тринокулярными моделями микроскопов видеоокуляр устанавливается в третий вертикальный выход – канал визуализации.

Вам потребуется:

- микроскоп

- компьютер PC, поддерживающий Windows XP, Windows Vista, или Windows 7, снабженный стандартным USB портом.

## **Характеристики**

Модель сенсора*Цветной CMOS-сенсор* Максимальное разрешение*1280х960 (с интерполяцией), возможные разрешения 640х480, 320х240, 176х144* Количество фотоприемных элементов*0,3 МП* Размер сенсора*1/4"* Размер пикселя*5,6 μm х 5,6 μm* Чувствительность к излучению длины волны 550 нм*1,9 В/люкс-сек* Формат видео и частота кадров*30 кадров в секунду при разрешении 640х480 пикселей* Баланс белого*Автоматический режим* Электропитание*USB 2.0, 5В* Программно управляемые характеристики*яркость, контрастность, насыщенность, четкость, гамма, выдержка* Кабель USB*USB 2.0, длина 1,5 м* Операционная система*Win XP, Win Vista, Win 7* Программное обеспечение*программа обработки изображений Future Win Joe*

## **Описание**

# **Установка программного обеспечения**

Установленные программное обеспечение и программные файлы поддерживаются в форматах компакт-диска и гибкого диска в соответствии с требованиями вашей системы. Вставьте соответствующий тип диска и запустите программу Setup/Установки. Вам предоставится выбор загружающихся драйверов, совместимых с Windows 98/Windows МЕ, Windows 2000/Windows XP. Выберите корректный для вашей операционной системы драйвер. Следуйте инструкциям, и программное обеспечение автоматически загрузится. Рекомендуется использовать с учебными микроскопами типа Микромед серии С-11, С-12 и С-13. Основное отличие от видеоокуляра ORBITOR-2 - размер поля зрения. Поле зрения ORBITOR 0,3 примерно на 30% больше, чем у ORBITOR-2.

## **Настройки**

Присоедините штепсель кабеля USB к пустому порту USB на вашем компьютере. Вставьте другой конец штепселя в гнездо с задней стороны видеоокуляра ORBITOR. Красный свет, видимый внутри видеоокуляра, укажет на то, что соединение было успешно выполнено и CCD камера подключена.

Посадочный диаметр видеоокуляра - 23,2 мм.

В комплект видеоокуляра входит переходник для работы с микроскопами с другими посадочными диаметрами. Диаметр переходника Orbitor - D 23.2-30 мм.

## **Сравнение камер Orbitor:**

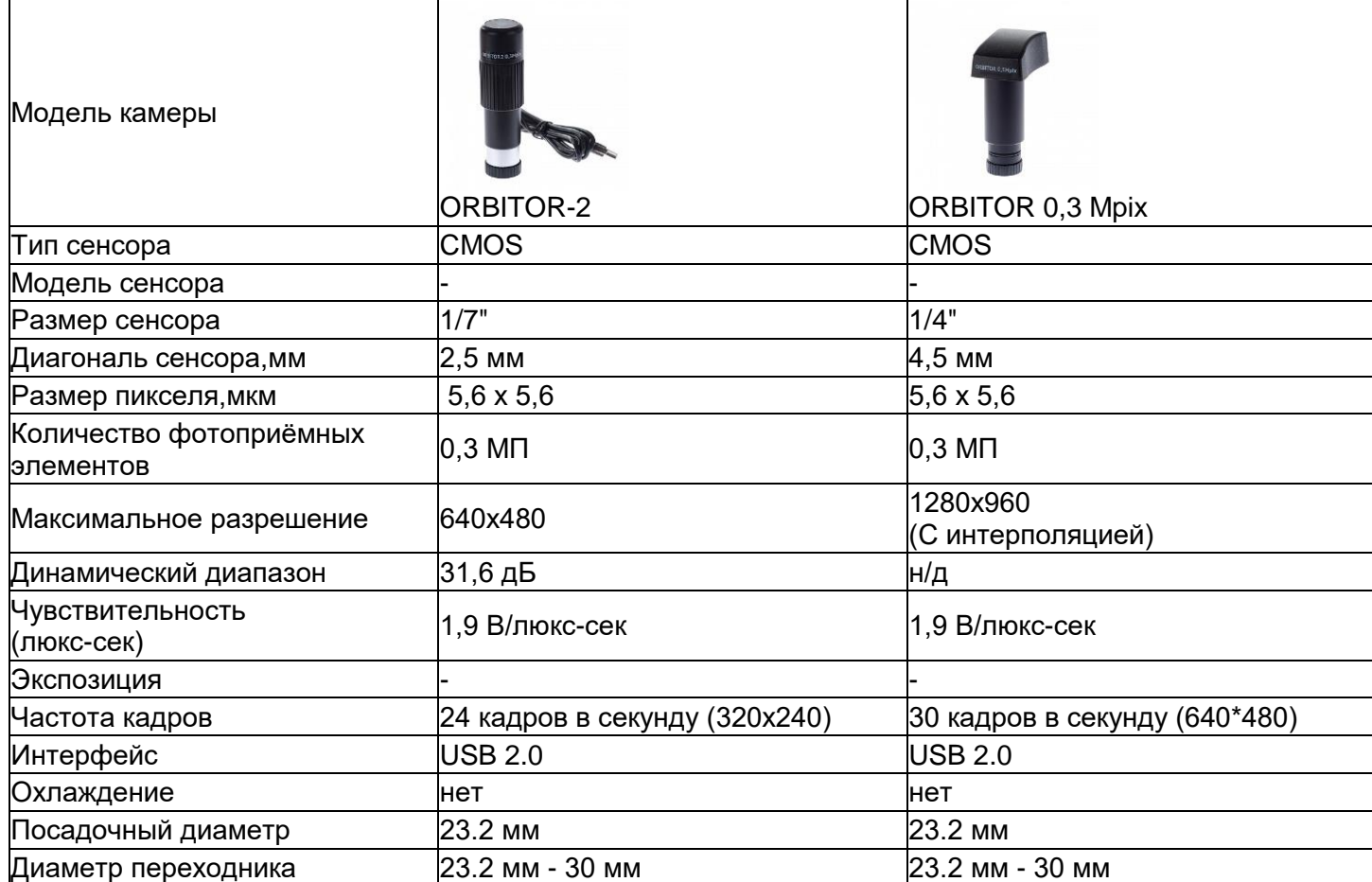

## **Примеры фотографий с этой камеры\*:**

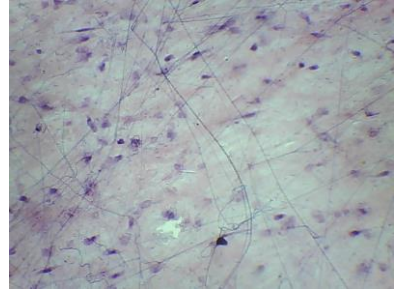

**Рыхлая соединительная ткань**. **Скелетная мыщца**. 10х,светлое поле. Микромед 1 вар. 3 LED

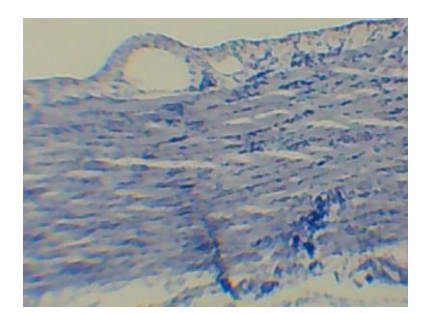

10х,светлое поле. Микромед 1 вар. 3 LED

\* - Препараты взяты из "Набора готовых микропрепаратов Микромед №80"

#### **По вопросам продаж и поддержки обращайтесь:**

**А**рхангельск (8182)63-90-72 **А**стана +7(7172)727-132 **А**страхань (8512)99-46-04 **Б**арнаул (3852)73-04-60 **Б**елгород (4722)40-23-64 **Б**рянск (4832)59-03-52 **В**ладивосток (423)249-28-31 **В**олгоград (844)278-03-48 **В**ологда (8172)26-41-59 **В**оронеж (473)204-51-73 **Е**катеринбург (343)384-55-89 **И**ваново (4932)77-34-06 **И**жевск (3412)26-03-58 **И**ркутск (395) 279-98-46

**К**азань (843)206-01-48 **К**алининград (4012)72-03-81 **К**алуга (4842)92-23-67 **К**емерово (3842)65-04-62 **К**иров (8332)68-02-04 **К**раснодар (861)203-40-90 **К**расноярск (391)204-63-61 **К**урск (4712)77-13-04 **Л**ипецк (4742)52-20-81 **М**агнитогорск (3519)55-03-13 **М**осква (495)268-04-70 **М**урманск (8152)59-64-93 **Н**абережные Челны (8552)20-53-41 **Н**ижний Новгород (831)429-08-12

**К**азахстан (772)734-952-31

**Н**овокузнецк (3843)20-46-81 **Н**овосибирск (383)227-86-73 **О**мск (3812)21-46-40 **О**рел (4862)44-53-42 **О**ренбург (3532)37-68-04 **П**енза (8412)22-31-16 **П**ермь (342)205-81-47 **Р**остов-на-Дону (863)308-18-15 **Р**язань (4912)46-61-64 **С**амара (846)206-03-16 **С**анкт-Петербург (812)309-46-40 **С**аратов (845)249-38-78 **С**евастополь (8692)22-31-93 **С**имферополь (3652)67-13-56 **Т**аджикистан (992)427-82-92-69

Смоленск (4812)29-41-54 **С**очи (862)225-72-31 **С**таврополь (8652)20-65-13 **С**ургут (3462)77-98-35 **Т**верь (4822)63-31-35 **Т**омск (3822)98-41-53 **Т**ула (4872)74-02-29 **Т**юмень (3452)66-21-18 **У**льяновск (8422)24-23-59 **У**фа (347)229-48-12 **Х**абаровск (4212)92-98-04 **Ч**елябинск (351)202-03-61 **Ч**ереповец (8202)49-02-64 **Я**рославль (4852)69-52-93

**К**иргизия (996)312-96-26-47

**Эл. почта: mdc@nt-rt.ru || Сайт: https://micromed.nt-rt.ru/**